## **HTML5 Semantics** By Derek Peacock

# What is new?

- ▶ New Tags and attributes
- ▶ Native Video & Audio
- ▶ 2D/3D Canvas with hardware support
- SVG
- ▶ Local storage and local SQL Databases
- Web workers and messaging
- ▶ Drag and Drop
- Geolocation
- ▶ New input types, and data validation

#### $<$ header $>$

 $\triangleright$  The  $\lt$ header $>$  tag is used to specify a header to the page or a section of the page.

<header>

<img src="logo" alt="logo"> <h1>Website Name</h1>

</header>

## <footer> Use

- $\triangleright$  The  $\lt$  footer $>$  tag defines a footer for a document or section.
- A footer typically contains the author of the document, copyright information, links to terms of use, contact information, etc.
- ▶ Footers are typically placed at the bottom of a document. However, this is not required.
- A document/section can also have more than one footer

## <footer> example

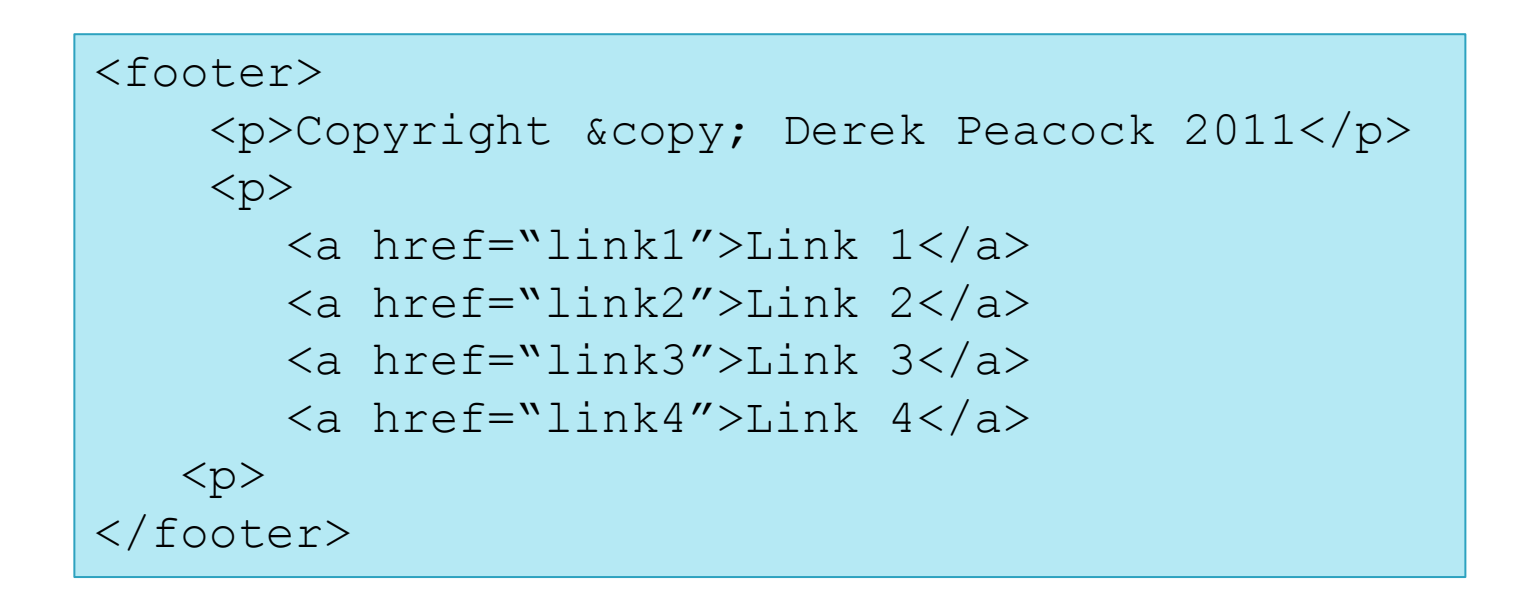

### <section> Use

- The [section](http://www.w3.org/TR/html5/sections.html) element [represents](http://www.w3.org/TR/html5/rendering.html) a generic section of a document or application.
- A section, in this context, is a thematic grouping of content, typically with a heading.

```
<section>
     <h1>WWF - Background</h1>
    <\pmb{\sim} The World Wildlife Foundation was born 
          in 1961...
    \langle/p>
</section
```
## <article> Use

- $\triangleright$  The  $\lt$  article $\gt$  tag specifies independent, self-contained content.
- An article should make sense on its own and it should be possible to distribute it independently from the rest of the site.

### <article> example

```
<article> 
     <hgroup> 
       <h1>Apples</h1> 
       <h2>Tasty, delicious fruit!</h2> 
     </hgroup> 
     <p>The apple is the pomaceous fruit of …</p> 
     <section> 
       <h1>Red Delicious</h1> 
       <p>These bright red apples are …</p> 
     </section> 
     <section> 
       <h1>Granny Smith</h1> 
       <p>These juicy, green apples make …</p>
     </section> 
</article>
```
## <hgroup>

 $\triangleright$  The  $\lt$ hgroup $>$  element is used to group a set of  $\leq h$ 1  $>$  to  $\leq h$ 6  $>$  elements, when a heading has multiple levels (sub headings).

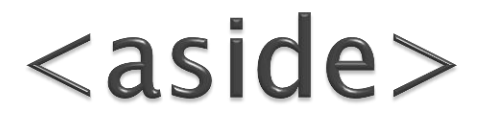

- $\triangleright$  The  $\lt$  aside $>$  tag defines some content aside from the content it is placed in.
- $\rightarrow$  The aside content should be related to the main content, but not essential.

```
< p > My family and I visited The Epcot 
     center this summer.
\langle/p>
<aside>
     <h4>Epcot Center</h4>
     <p>The Epcot Center is a theme park 
       in Disney World, Florida.
    \langle/p>
</aside>
```
#### $<$ nav $>$ Use

- $\blacktriangleright$  The  $\langle$ nav $\rangle$  tag defines a section of navigation links or menu bar.
- Not all links of a document should be in a  $<$ nav $>$  element.
- $\blacktriangleright$  The  $\langle$ nav $\rangle$  element is intended only for major block of navigation links.

#### <nav> example

```
<nav> <h1>Navigation</h1> 
     \langle u1 \rangle\langleli>
                <a href="articles.html">Articles</a>
         \langle/li>
         \langleli>
                <a href="today.html">Today</a>
         \langle/li>\langleli\rangle <a href="successes.html">Successes</a>
         \langle/li>\langle \rangleul>
\langle/nav\rangle
```
### $\langle$  address $\rangle$

- $\triangleright$  The  $\lt$  address $>$  tag defines the contact information for the author/owner of a document or an article.
- If the  $\langle$  address $\rangle$  element is inside the  $\langle$  body $\rangle$ element, it represents contact information for the document.
- If the  $\langle$  address $\rangle$  element is inside an  $\langle$  article $\rangle$ element, it represents contact information for that article.
- $\triangleright$  The text in the  $\ltq$  address  $>$  element usually renders in *italic*. Most browsers will add a line break before and after the address element.

### <address> example

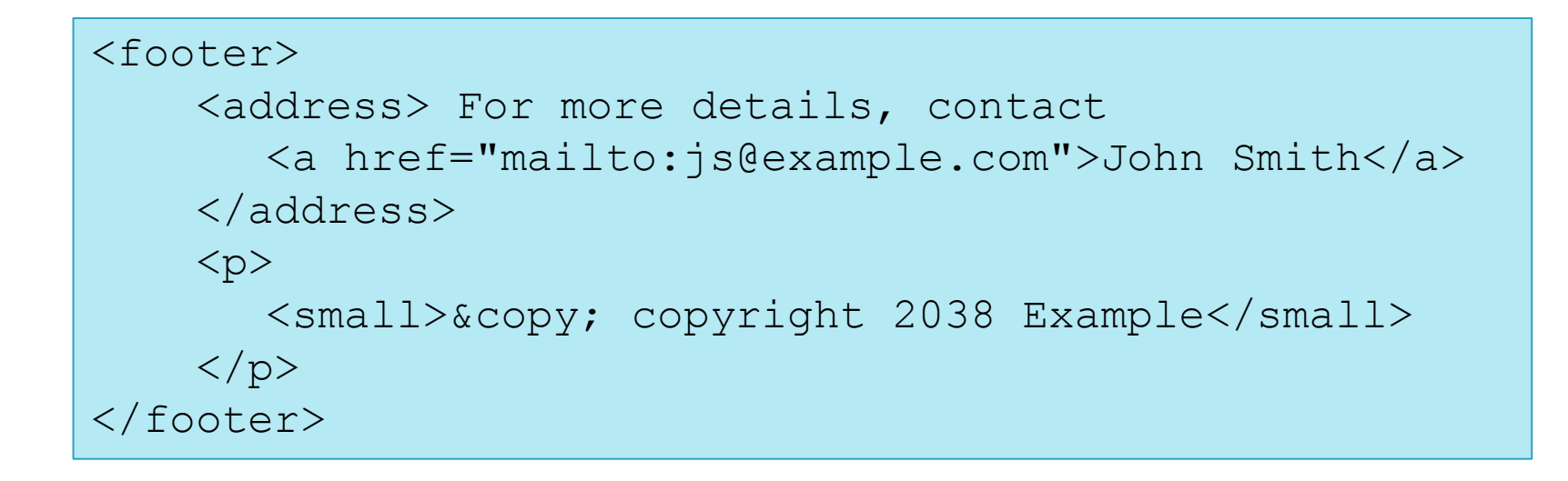

 $\langle$  figure $\rangle$ 

**► The figure element can be used to annotate** illustrations, diagrams, photos, code listings,.

```
<figure>
     <img src="http://placehold.it/120x160">
     <figcaption>Some Image Caption</figcaption>
</figure>
```